## Adding New Items: Inline Assessments Multiple Choice

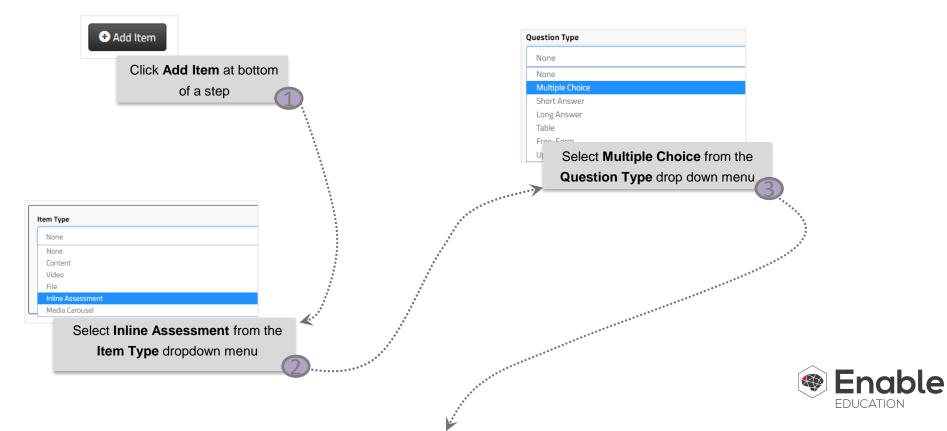

## Adding New Items: Inline Assessments Multiple Choice

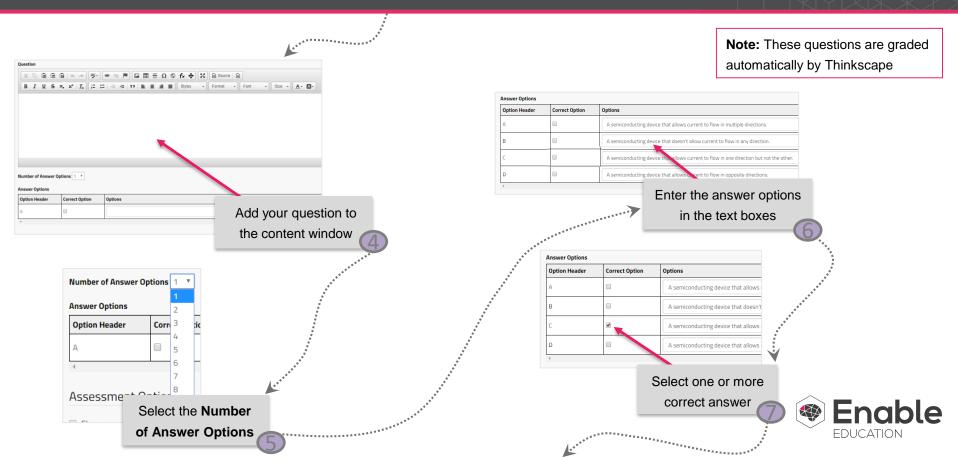

## Adding New Items: Inline Assessments Multiple Choice

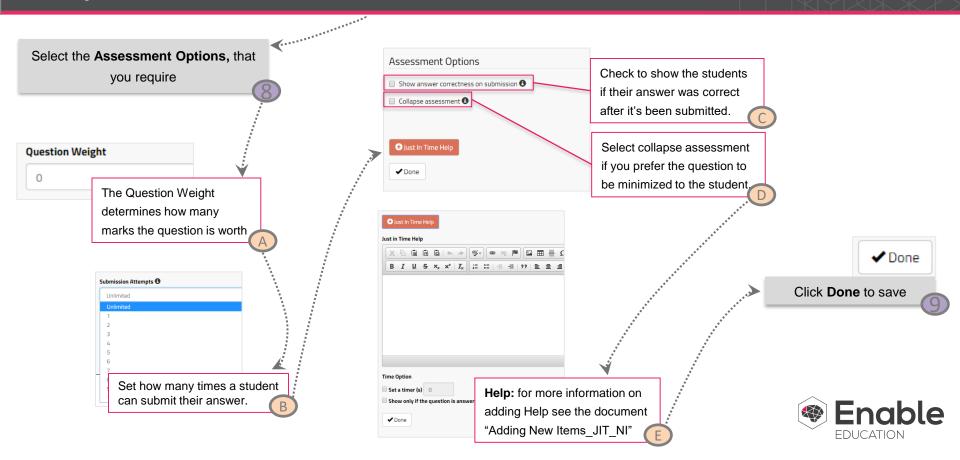